**SULIT 2 3472/2**

The following formulae may be helpful in answering the questions. The symbols given are the ones commonly used.

*Rumus-rumus berikut boleh membantu anda menjawab soalan*. *Simbol-simbol yang diberi adalah yang biasa digunakan.*

#### **ALGEBRA**

1 *a*  $x = \frac{-b \pm \sqrt{b^2 - 4ac}}{2}$ 2  $=\frac{-b\pm\sqrt{b^2-4}}{2}$ 2  $a^m \times a^n = a^{m+n}$ 3  $a^m \div a^n = a^{m-n}$ 4  $(a^m)^n = a^{mn}$ 8 *b a* 9 *Tn* 10 *n Sn* 2

$$
5 \qquad \log_a mn = \log_a m + \log_a n
$$

$$
6 \qquad \log_a \frac{m}{n} = \log_a m - \log_a n
$$

7  $m^n = n \log_a m$  $log_a m^n = n log_a$ 

1 
$$
y = uv
$$
,  $\frac{dy}{dx} = u \frac{dv}{dx} + v \frac{du}{dx}$ 

2 
$$
y = \frac{u}{v}, \frac{dy}{dx} = \frac{v \frac{du}{dx} - u \frac{dv}{dx}}{v^2}
$$

$$
3 \frac{dy}{dx} = \frac{dy}{du} \times \frac{du}{dx}
$$

4 Area under a curve *Luas di bawah lengkung*

$$
= \int_{a}^{b} y \, dx \text{ or (atau)}
$$

$$
= \int_{a}^{b} x \, dy
$$

5 Volume of revolution *Isi padu kisaran*

$$
= \int_{a}^{b} \pi y^{2} dx \text{ or (atau)}
$$

$$
= \int_{a}^{b} \pi x^{2} dy
$$

8 
$$
\log_a b = \frac{\log_c b}{\log_c a}
$$
  
\n9  $T_n = a + (n-1)d$   
\n10  $S_n = \frac{n}{2} [2a + (n-1)d]$   
\n11  $T_n = ar^{n-1}$   
\n12  $S_n = \frac{a(r^n - 1)}{r - 1} = \frac{a(1 - r^n)}{1 - r}, r \neq 1$   
\n13  $S_\infty = \frac{a}{1 - r}, |r| < 1$ 

#### **CALCULUS /** *KALKULUS* **GEOMETRY /** *GEOMETRI*

- 1 Distance / *Jarak* =  $\sqrt{(x_2 x_1)^2 + (y_2 y_1)^2}$  $2 - y_1$  $= \sqrt{(x_2 - x_1)^2 + (y_2 - y_1)^2}$
- 2 Mid Point/ *Titik tengah*

$$
(x, y) = \left(\frac{x_1 + x_2}{2}, \frac{y_1 + y_2}{2}\right)
$$

3 A point dividing a segment of a line *Titik yang membahagi suatu tembereng garis*

$$
(x, y) = \left(\frac{nx_1 + mx_2}{m+n}, \frac{ny_1 + my_2}{m+n}\right)
$$

4 Area of triangle/ *Luas segi tiga*

 $x^2 + y^2$ 

5

6

$$
= \frac{1}{2} | (x_1 y_2 + x_2 y_3 + x_3 y_1) - (x_2 y_1 + x_3 y_2 + x_1 y_3) |
$$
  

$$
|\mathbf{r}| = \sqrt{x^2 + y^2}
$$
  

$$
\hat{\mathbf{r}} = \frac{x\mathbf{i} + y\mathbf{j}}{\sqrt{x^2 + y^2}}
$$

$$
1 \qquad \bar{x} = \frac{\sum x}{N}
$$

$$
2 \qquad \bar{x} = \frac{\sum fx}{\sum f}
$$

$$
3 \qquad \sigma = \sqrt{\frac{\sum (x - \overline{x})^2}{N}} = \sqrt{\frac{\sum x^2}{N} - \overline{x}^2}
$$

4 
$$
\sigma = \sqrt{\frac{\sum f(x-\overline{x})^2}{\sum f}} = \sqrt{\frac{\sum fx^2}{\sum f} - \overline{x}^2}
$$

$$
5 \qquad m = L + \left(\frac{\frac{1}{2}N - F}{f_m}\right)C
$$

$$
6 \qquad I = \frac{Q_1}{Q_0} \times 100
$$

$$
7 \qquad \bar{I} = \frac{\sum W_i I_i}{\sum W_i}
$$

$$
8 \qquad {}^{n}P_{r} = \frac{n!}{(n-r)!}
$$

$$
9 \qquad {}^{n}C_{r} = \frac{n!}{(n-r)!r!}
$$

10 
$$
P(A \cup B) = P(A) + P(B) - P(A \cap B)
$$

11 
$$
P(X = r) = {}^{n}C_{r} p^{r} q^{n-r}, p+q=1
$$

12 Mean / Min, 
$$
\mu = np
$$

13 
$$
\sigma = \sqrt{npq}
$$

$$
14 \qquad Z = \frac{X - \mu}{\sigma}
$$

# **STATISTICS/** *STATISTIK* **TRIGONOMETRY/** *TRIGONOMETRI*

1 Arc length,  $s = r\theta$ 

*Panjang lengkok*,  $s = j\theta$ 

$$
2 \qquad \text{Area of sector,} \ \ A = \frac{1}{2} r^2 \theta
$$

Luas sektor, 
$$
L = \frac{1}{2} j^2 \theta
$$

$$
3 \qquad \sin^2 A + \cos^2 A = 1
$$

$$
4 \qquad \sec^2 A = 1 + \tan^2 A
$$

$$
5 \qquad \csc^2 A = 1 + \cot^2 A
$$

6  $\sin 2A = 2 \sin A \cos A$ 

$$
7 \cos 2A = \cos^2 A - \sin^2 A
$$

$$
= 2\cos^2 A - 1
$$

$$
= 1 - 2\sin^2 A
$$

8  $sin(A \pm B) = sin A cos B \pm cos A sin B$ 

$$
9 \qquad \cos(A \pm B) = \cos A \cos B \mp \sin A \sin B
$$

10 
$$
\tan(A \pm B) = \frac{\tan A \pm \tan B}{1 \mp \tan A \tan B}
$$

$$
11 \qquad \tan 2A = \frac{2 \tan A}{1 - \tan^2 A}
$$

12 
$$
\frac{a}{\sin A} = \frac{b}{\sin B} = \frac{c}{\sin C}
$$

13 
$$
a^2 = b^2 + c^2 - 2bc \cos A
$$

14 Area of triangle / *Luas segitiga*

$$
= \frac{1}{2}ab\sin C
$$

## **Section A** *Bahagian* **A**

[40 *marks* / *markah*]

Answer **all** questions

#### *Jawab* **semua** *soalan*

**1** Diagram 1 shows a sector *AOB* of a circle with centre *O* and a radius of 28 cm. Point *C* lies on *OB* such that  $AC = 2OC$  and  $OC = 10$  cm.

*Rajah* 1 menunjukkan sektor *AOB* bagi satu bulatan berpusat *O dan berjejari* 28 cm*. Titik C terletak pada OB dengan keadaan*  $AC = 2OC$  *dan*  $OC = 10$  cm.

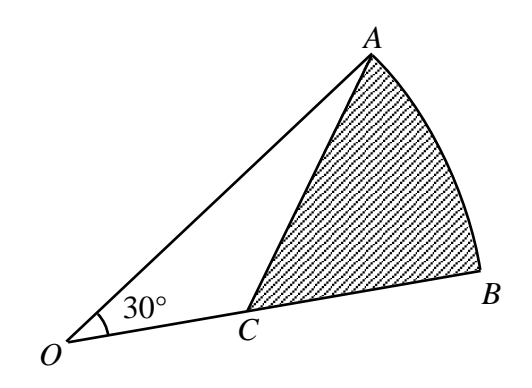

Diagram 1 / *Rajah* 1

Given that  $\angle AOB = 30^\circ$ . *Diberi*  $\angle AOB = 30^\circ$ .

 $[Use / Guna π = 3.142]$ 

Find / *Cari*

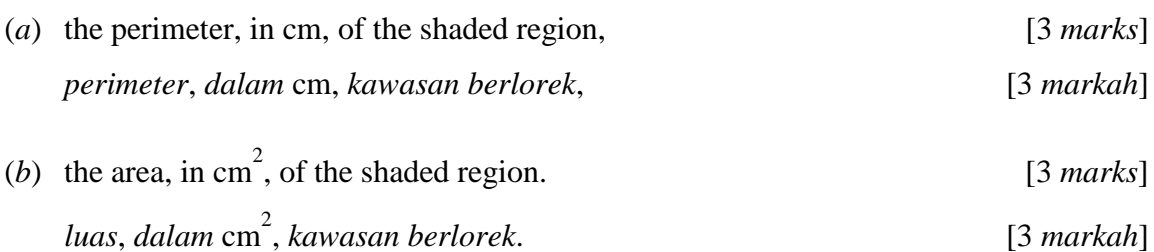

**2** Diagram 2 shows the scales of temperature in degree Celsius (°C) and degree Fahrenheit  $({}^{\circ}F)$  on a thermometer. The relationship between temperature in *x* °C and *y* °F is given by function  $y = 1.8x + k$ , where *k* is a constant.

*Rajah* 2 *menunjukkan skala bagi suhu dalam darjah Celsius* (C) *dan darjah Fahrenheit* (F) *pada suatu termometer. Hubungan antara suhu dalam x* C *dan y* F *diberi oleh*   $y = 1.8x + k$ , *dengan keadaan k ialah pemalar.* 

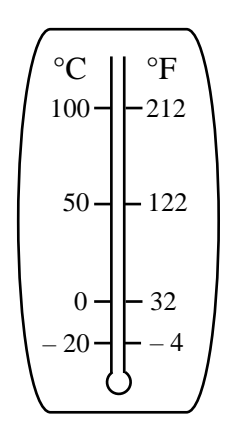

Diagram 2 / *Rajah* 2

- (*a*) Find the temperature in  ${}^{\circ}$ F if today's temperature is 32 ${}^{\circ}$ C, [3 *marks*] *Cari suhu dalam* F *jika suhu hari ini ialah* 32C, [3 *markah*]
- (*b*) Form a function that enable us to change the temperature from degree Fahrenheit ( ${}^{\circ}$ F) units to degree Celsius (°C) units. [2 *marks*]

*Bentukkan satu fungsi yang membolehkan kita menukar suhu dari unit darjah Fahrenheit* (°F) *kepada unit darjah Celsius* (°C). [2 *markah*]

**3** Diagram 3 shows a rectangle where the perimeter and the area of the rectangle are 34 cm and 60 cm<sup>2</sup> respectively.

*Rajah* 3 *menunjukkan sebuah segiempat tepat yang mempunyai perimeter dan luas* masing-masing *ialah* 34 cm dan 60 cm<sup>2</sup>.

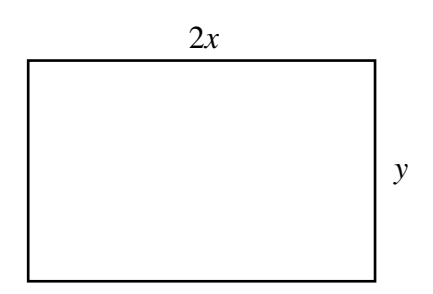

Diagram 3 / *Rajah* 3

Find the values of *x* and *y*. [7 *marks*]

*Cari nilai x dan nilai y*. [7 *markah*]

[Lihat halaman sebelah

**4** A group of Cikgu Asman's students conducted an experiment using a rubber ball. Diagram 4 shows the experiment in which a rubber ball dropped on a hard surface takes a sequence

of vertical bounces. Each bounce is 5  $\frac{3}{5}$  as high as the preceding one.

*Sekumpulan pelajar Cikgu Asman telah menjalankan satu eksperimen menggunakan sebiji bola getah. Rajah* 4 *menunjukkan eksperimen di mana sebiji bola getah dijatuhkan ke atas satu permukaan keras melantun mengikut turutan menegak*. *Setiap lantunan adalah* 

*setinggi*  5 3 *kali berbanding lantunan sebelumnya*.

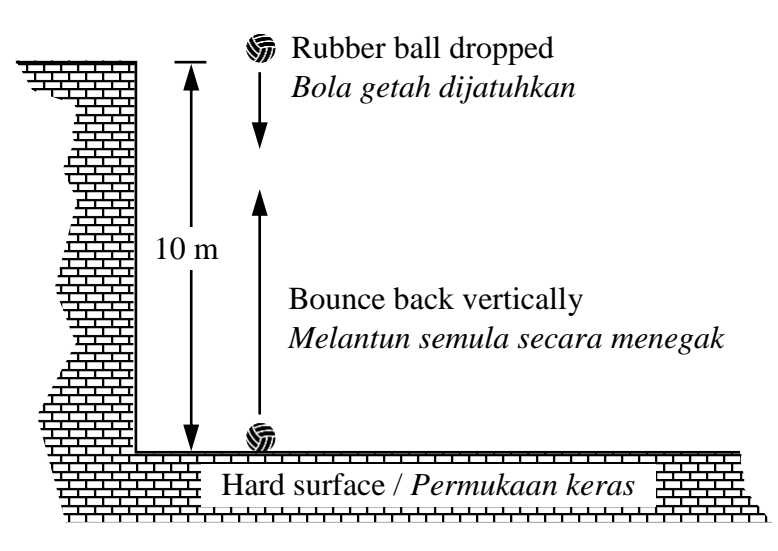

Diagram 4 / *Rajah* 4

If the ball is dropped from a height of 10 m, find

*Jika bola itu dijatuhkan dari ketinggian* 10 m, *cari*

- (*a*) the height of the ball on the fifth bounce, [3 *marks*] *tinggi bola itu pada lantunan ke*-5, [3 *markah*]
- (*b*) the total distance traveled by the ball from the start until the 5th bounce. *jumlah jarak tegak yang dilalui oleh bola itu daripada mula hingga lantunan ke*-5. [3 *marks* / *markah*]

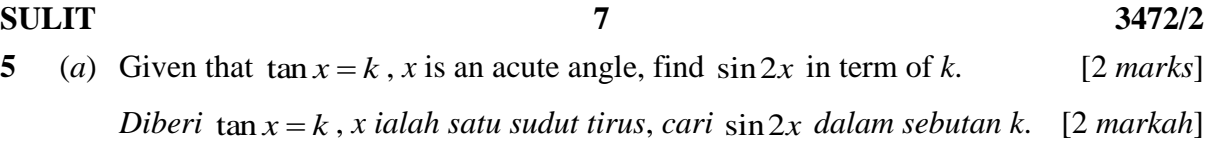

(*b*) Sketch the graph of functions  $y = |cos 2x|$  for  $0 \le x \le 2\pi$ . [3 *marks*]

Lakarkan graf bagi fungsi 
$$
y = |kos2x|
$$
 untuk  $0 \le x \le 2\pi$ . [3 *markah*]

(*c*) Seterusnya, dengan menggunakan paksi yang sama, lakar satu graf yang sesuai untuk mencari bilangan penyelesaian bagi persamaan  $\left| k \right| 0.2x \left| + \right| = 1$ π  $\left| k \right| 2x \left| + \frac{x}{n} \right| = 1$  untuk  $0 \le x \le 2\pi$ .

Nyatakan bilangan penyelesaian itu. [3 *marks*]

*Hence*, *using the same axes*, *sketch a suitable straight line to find the number of solutions for the equation*  $|cos 2x| + \frac{\lambda}{-} = 1$ π  $\frac{x}{\cos 2x}$  +  $\frac{x}{-}$  = 1 for  $0 \le x \le 2\pi$ .

*State the number of solutions.* [3 *markah*]

**6** (*a*) The number of computer chips produced by a machine is given by  $n = 6(5<sup>t</sup>) + (5<sup>t+1</sup>) + 2(5<sup>t-1</sup>)$ , where *t* is the operation time, in hours, of the machine. Determine the time used by the machine to produce 7125 computer chips. *Bilangan cip komputer yang dihasilkan oleh sebuah mesin diberi oleh*   $n = 6(5<sup>t</sup>) + (5<sup>t+1</sup>) + 2(5<sup>t-1</sup>)$  dengan keadaan t ialah masa operasi, dalam jam, mesin *itu. Tentukan masa yang digunakan oleh mesin itu untuk menghasilkan* 7125 *keping cip komputer.*

[3 *marks* / *markah*]

(*b*) Given  $x = 3^m$  and  $y = 3^n$ , express  $\log_9 \frac{27}{x^4}$ *x*  $\frac{y}{x}$  in terms of *m* and *n*. [5 *marks*]

*Diberi*  $x = 3^m$  *dan*  $y = 3^n$ , *ungkapkan*  $\log_9 \frac{27}{x^4}$ *x y dalam sebutan m dan n.*

[5 *markah*]

# **Section B** *Bahagian* **B**

[40 *marks* / *markah*]

Answer any **four** questions from this section. *Jawab mana*-*mana* **empat** *soalan daripada bahagian ini*.

**7** Diagram 7 shows the curve  $y = x^2 + 5$  and the tangent to the curve at the point  $A(1, 6)$ . *Rajah* 7 *menunjukkan lengkung y* = *x* <sup>2</sup> + 5 *dan tangen kepada lengkung itu pada A*(1, 6).

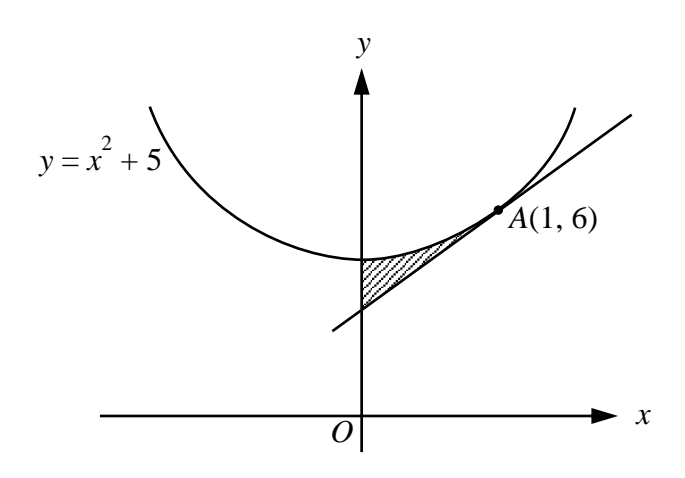

Diagram 7 / *Rajah* 7

## Find / *Cari*

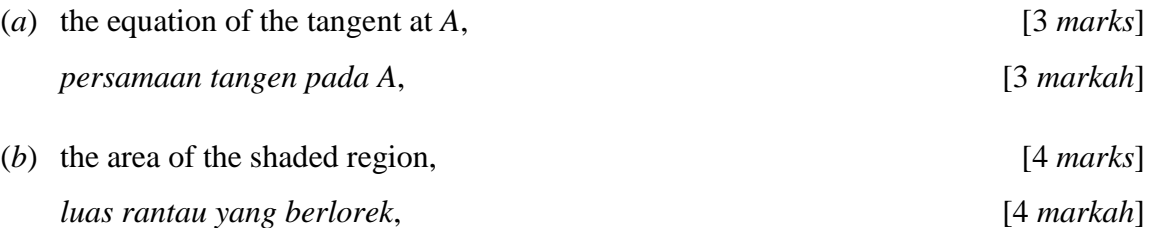

(*c*) the volume of revolution, in terms of  $\pi$ , when the region bounded by the curve and the straight line  $y = 7$  is rotated through 360 $^{\circ}$  about the *y*-axis.

*isi padu kisaran*, *dalam sebutan* π, *apabila rantau yang dibatasi oleh lengkung itu dan garis lurus y* = 7 *diputarkan melalui* 360° *pada paksi-y*.

[3 *marks* / *markah*]

- **8** (*a*) In a company, 70% of the workers are male. If 10 workers are randomly chosen, *Dalam sebuah* syarikat, 70% *daripada pekerjanya ialah lelaki. Jika* 10 *orang pekerja dipilih secara rawak*,
	- (i) calculate the mean and the variance of choosing male workers, *hitung min dan varians bagi pekerja lelaki*,
	- (ii) find the probability that at least nine of them are male.

*cari kebarangkalian bahawa sekurang-kurangnya sembilan daripada mereka ialah lelaki*.

[5 *marks* / *markah*]

(*b*) The mass of a harumanis mangoes produced by an orchard is normally distributed with the mean of 350 g and a variance of 25 g*.*

*Jisim bagi mangga harumanis yang dihasilkan oleh sebuah kebun bertabur secara normal*, *dengan minnya ialah* 350 g *dan varians* 25 g.

Find / *Cari*

(i) the probability that the mass of a harumanis mangoes chosen randomly from the orchard has a mass of not more than 345 g,

*kebarangkalian sebiji mangga harumanis yang dipilih secara rawak dari kebun itu mempunyai jisim tidak melebihi* 345 g*.*

(ii) the value of *m* if 68% of the harumanis mangoes from the orchard have a mass of more than *m* g.

*nilai m jika* 68% *daripada buah mangga harumanis dari kebun itu mempunyai jisim melebihi m* g.

[5 *marks* / *markah*]

**SULIT 10 3472/2**

**9** Use graph paper to answer this question and tie together with your answer sheets.

*Gunakan kertas graf untuk menjawab soalan ini dan ikat bersama*-*sama helaian jawapan anda.*

Table 9 shows the values of two variables, *x* dan *y*, obtained from an experiment. Variables x and y are related by the equation  $y = px^2$ *n*  $y = px^2$ , where *p* and *n* are constants.

*Jadual* 9 *menunjukkan nilai-nilai bagi dua pembolehubah, x dan y, yang diperoleh daripada suatu eksperimen. Pembolehubah x dan y dihubungkan oleh persamaan*  2 *y px dengan keadaan p dan n ialah pemalar*. *n*

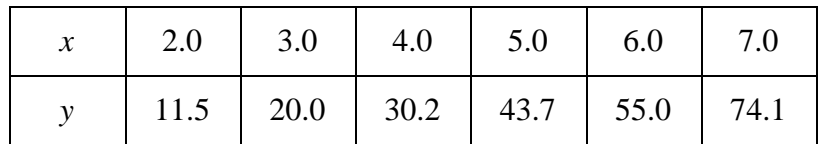

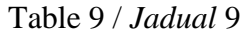

(*a*) Based on Table 9, construct a table for the values of  $\log_{10} x$  and  $\log_{10} y$ .

Berdasarkan Jadual 9, bina satu jadual bagi nilai-nilai  $log_{10} x$  dan  $log_{10} y$ . [2 *marks* / *markah*]

(*b*) Plot  $\log_{10} y$  against  $\log_{10} x$ , using a scale of 2 cm to 0.1 units on the  $\log_{10} x$ -axis and 2 cm to 0.2 units on the  $log_{10} y$ -axis.

Hence, draw the line of best fit.

*Plot*  $log_{10} y$  *melawan*  $log_{10} x$ , *menggunakan skala* 2 cm *kepada* 0.1 *unit pada paksi-*  $\log_{10} x$  *dan* 2 cm *kepada* 0.2 unit *pada paksi-*  $\log_{10} y$ .

*Seterusnya*, *lukis garis lurus penyuaian terbaik*.

[3 *marks* / *markah*]

- (*c*) Using the graph in **9**(*b*), find the value of *Menggunakan graf di* **9**(*b*), *cari nilai*
	- (i) *p*,
	- (ii) *n*.

[5 *marks* / *markah*]

**10** Diagram 10 shows a straight line *PSR* and *QR* where point *S* lies on the *y*-axis.

*Rajah* 10 *menunjukkan segi tiga bersudut tegak PQR*. *PSR ialah garis lurus dengan keadaan titik S terletak pada* paksi-*y*.

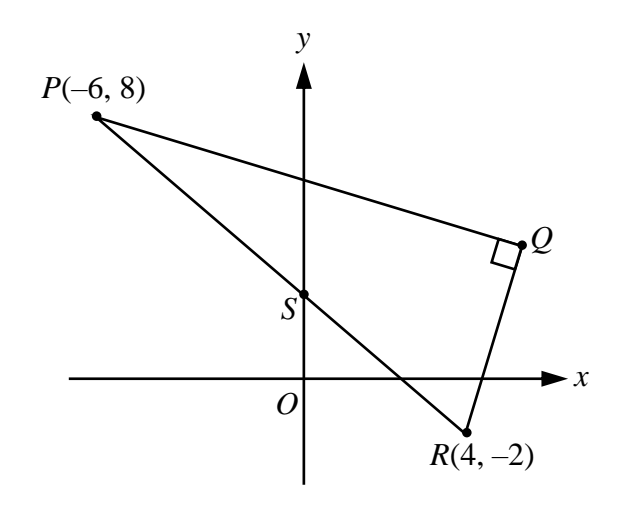

Diagram 10 / *Rajah* 10

The equation of the straight line *PQ* is  $3y + x = 18$ . *Persamaan garis lurus PQ ialah*  $3y + x = 18$ .

- (*a*) Find / *Cari*
	- (i) the equation of the straight line *QR*, *persamaan garis lurus QR*,
	- (ii) the coordinate of *Q*. *koordinat Q*.

[6 *marks* / *markah*]

(*b*) *A* point *T* moves such that its distance from point *S* is always 3 units.

Find the equation of the locus of point *T*. [4 *marks*] *Suatu titik T bergerak dengan keadaan jaraknya dari titik S adalah sentiasa* 3 *unit*. *Cari persamaan lokus bagi titik T*. [4 *markah*] **11** Diagram 11 shows a trapezium *ABCD*. Vector  $\overrightarrow{AD}$  is parallel to vector  $\overrightarrow{BC}$ .

*Rajah* 11 *menunjukkan sebuah trapezium ABCD. Vektor AD* <sup>→</sup> *adalah selari dengan vektor*  $\overrightarrow{BC}$ 

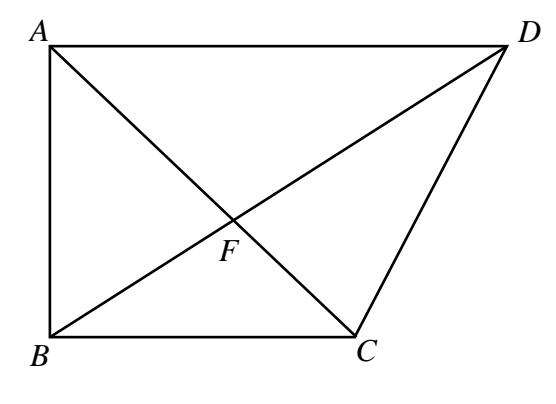

Diagram 11 / *Rajah* 11

It is given that  $\overrightarrow{AB} = x$ ,  $\overrightarrow{AD} = y$  $\frac{y}{x}$ and *BF* : *FD* = 2 : 3.

Diberi bahawa  $\overrightarrow{AB} = \underline{x}$  ,  $\overrightarrow{AD} = \underline{y}$  $\ddot{\sim}$ *dan BF* : *FD* = 2 : 3.

- (*a*) Express the following vectors in terms of  $\chi$  and  $\chi$  $\frac{y}{x}$ . *Ungkapkan vektor berikut dalam sebutan x* ~ *dan y*  $\frac{y}{x}$ .
	- $(i)$   $\overrightarrow{BD}$
	- $(ii)$   $\overrightarrow{AF}$

[3 *marks* / *markah*]

- (*b*) Given that  $\overrightarrow{AF} = m \overrightarrow{AC}$  and  $\overrightarrow{BC} = n \overrightarrow{AD}$ . Express vector  $\overrightarrow{DC}$  in terms of *Diberi bahawa A* → *F* = *m AC* <sup>→</sup> *dan* 5*<sup>B</sup>* → *C* = *n AD* <sup>→</sup>. *Ungkapkan vektor DC* <sup>→</sup> *dalam sebutan*
	- (i)  $m, x$  and  $y$  $\frac{y}{x}$  $/m, x$  dan  $y$  $\frac{y}{x}$
	- (ii) *n*,  $\underline{x}$  and  $\underline{y}$  $\frac{y}{x}$  $\ln x \cdot \ln y$  $\frac{y}{x}$

[3 *marks* / *markah*]

(*c*) Hence, find the values of *m* and *n*. [4 *marks*] *Seterusnya*, *cari nilai m dan nilai n*. [4 *markah*]

# **Section C** *Bahagian* **C**

[20 *marks* / *markah*]

Answer any **two** questions from this section. *Jawab mana*-*mana* **dua** *soalan daripada bahagian ini*.

**12** Use graph paper to answer this question and tie together with your answer sheets.

*Gunakan kertas graf untuk menjawab soalan ini dan ikat bersama*-*sama helaian jawapan anda.*

Maheran Ferry Ventures Sdn. Bhd. provides passenger ferry service for a round trip from Penang to Langkawi Island. A ferry provides a total of 350 seats. A one-way fare for an adult is RM60, while a one-way fare for a child 3 to 11 years is RM45. In the school

holiday season, child ticket sales ratio is at least 5  $\frac{2}{5}$  times of adult ticket sales. The cost of

a ferry operation for a one-way trip is at least RM10 800. One day during the school holidays, a total of *x* adult tickets and *y* child tickets were sold by the company.

*Syarikat Maheran Ferry Ventures Sdn. Bhd. menyediakan perkhidmatan feri penumpang untuk perjalanan pergi dan balik dari Pulau Pinang ke Pulau Langkawi*. *Sebuah feri menyediakan sejumlah* 350 *tempat duduk*. *Tambang sehala untuk seorang dewasa ialah*  RM60, *manakala tambang sehala untuk seorang kanak-kanak* 3 *hingga* 11 *tahun ialah* 

RM45*. Pada musim cuti sekolah, nisbah jualan tiket kanak-kanak sekurang*-*kurangnya* 5 2

*kali jualan tiket dewasa. Kos operasi feri untuk perjalanan sehala sekurang-kurangnya*  RM10 800. *Pada suatu hari dalam musim cuti sekolah*, *sejumlah x tiket dewasa dan y tiket kanak*-*kanak telah dijual oleh syarikat berkenaan*.

(*a*) Write three inequalities, other than  $x \ge 0$  and  $y \ge 0$ , which satisfy all the above constraints.

*Tulis tiga ketaksamaan*, *selain daripada x* ≥ 0 *dan y* ≥ 0, *yang memenuhi semua kekangan di atas*.

[3 *marks* / *markah*]

(*b*) Using a scale of 2 cm to 50 tickets on both axes, construct and shade the region *R* which satisfies all the above constraints.

*Menggunakan skala* 2 cm *kepada* 50 *tiket pada kedua*-*dua paksi*, *bina dan lorek rantau R yang memenuhi semua kekangan di atas.*

[3 *marks* / *markah*]

- (*c*) Using the graph constructed in **12**(*b*), find *Menggunakan graf yang dibina di* **12**(*b*), *cari*
	- (i) the range of the number of adult tickets if 100 of child tickets are sold, *julat bilangan tiket dewasa jika* 100 *tiket kanak*-*kanak dijual*,
	- (ii) the maximum amount of fares collected on that day. *jumlah maksimum kutipan tambang pada hari berkenaan*.

[4 *marks* / *markah*]

**13** Diagram 13 shows quadrilateral *PQST*. *QRS* is a straight line and  $\angle PRQ$  is obtuse. *Rajah* 13 *menunjukkan sisi empat PQST. QRS ialah garis lurus dan PRQ adalah cakah.*

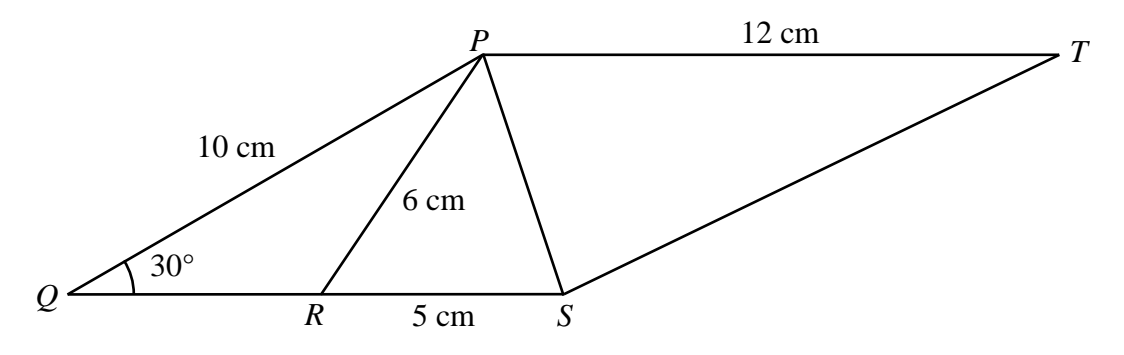

Diagram 13 / *Rajah* 13

It is given that the area of the  $\Delta PST = 30 \text{ cm}^2$ .

*Diberi bahawa luas* Δ*PST*= 30 cm<sup>2</sup>.

Find / *Cari*

(a)  $\angle PRQ$  [3 *marks / markah*] (b) the length, in cm, of *PS*, [2 *marks*] *panjang*, *dalam* cm*, bagi PS*, [2 *markah*] (c)  $\angle$ SPT [2 *marks | markah*] (d) the area, in cm<sup>2</sup>, of quadrilateral *PRST*. [3 *marks*] *luas*, *dalam* cm 2 , *bagi sisi empat PRST*. [3 *markah*]

**14** Diagram 14 shows a straight line *POQ*.

*Rajah* 14 *menunjukkan suatu garis lurus POQ.*

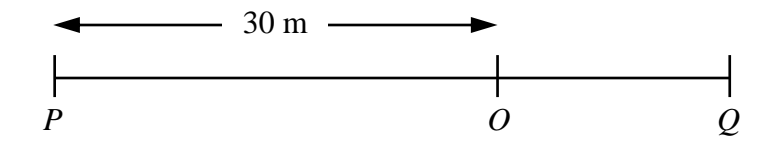

Diagram 14 / *Rajah* 14

A particle moves along a straight line and passes through a fixed point *O*. Its velocity, *v* ms<sup>-1</sup>, is given by  $v = 12-3t$ , where *t* is the time after leaving the point *O*. The particle stops instantaneously at point *Q*.

*Suatu zarah bergerak di sepanjang suatu garis lurus dan melalui titik tetap O. Halajunya*, *v* ms<sup>-1</sup>, diberi oleh *v* = 12 – 3t, dengan keadaan t ialah masa selepas meninggalkan titik *O. Zarah itu berhenti seketika di titik Q.*

[Assume motion to the right is positive]

[*Anggapkan gerakan ke arah kanan sebagai positif* ]

Find / *Cari*

- (*a*) the acceleration, in ms<sup>-1</sup>, of the particle,  $[1 \text{ mark}]$ *pecutan, dalam* ms –1 , *zarah itu*, [1 *markah*]
- (*b*) the time, in seconds, when the particle is at *Q*, [2 *marks*] *masa*, *dalam saat*, *apabila zarah itu berada di Q*, [2 *markah*]
- (*c*) the velocity, in ms<sup>-1</sup>, of the particle when it passes through *P*, [3 *marks*] *halaju, dalam* ms –1 *, zarah itu apabila melalui P*, [3 *markah*]
- (*d*) the total distance, in m, travelled by the particle from *O* to *P* passing through *Q*. *jumlah jarak, dalam* m*, yang dilalui oleh zarah itu dari O ke P melalui Q.* [4 *marks* / *markah*]

**15** Table 15 shows the price indices and the weightages of four materials, *K*, *L*, *M* and *N*, used to produce a type of toy. The composite index for the production cost of the toy in 2015 based on 2014 is 112.

*Jadual* 15 *menunjukkan indeks harga dan pemberat bagi empat bahan K*, *L*, *M dan N*, *yang digunakan untuk menghasilkan sejenis alat mainan. Indeks gubahan bagi kos penghasilan alat mainan itu pada* 2015 *berasaskan* 2014 *ialah* 112.

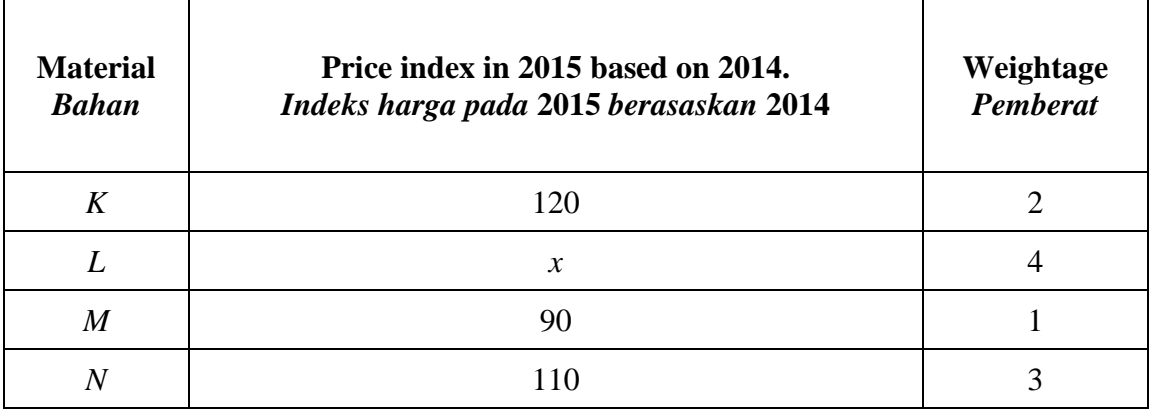

#### Table 15 / *Jadual* 15

(a) Calculate the price of material *K* in 2015 if its price in 2014 is RM45. *Hitung harga bahan K pada* 2015 *jika harganya pada* 2014 *ialah* RM45*.*

[2 *marks* / *markah*]

(b) Find the percentage of price change for material *L* from 2014 to 2015.

*Cari peratus perubahan harga bagi bahan L dari* 2014 *ke* 2015*.*

[4 *marks* / *markah*]

(c) The composite index for the production cost of the toy increased by 25% from the year 2015 to the year 2016.

*Indeks gubahan bagi kos penghasilan alat mainan itu meningkat* 25% *dari* 2015 *ke*  2016.

- (i) the composite index for the production cost of the toy in 2016 based on 2014. *Indeks gubahan bagi kos penghasilan alat mainan itu pada* 2016 *berasaskan*  2014*.*
- (ii) the price of the toy in 2014 if its corresponding price in 2016 is RM126. *harga alat mainan itu pada* 2014 *jika harga yang sepadannya pada* 2016 *ialah* RM126.

[4 *marks* / *markah*]

## **END OF QUESTION PAPER** *KERTAS PEPERIKSAAN TAMAT*

#### THE UPPER TAIL PROBABILITY  $Q(z)$  FOR THE NORMAL DISTRIBUTION  $N(0, 1)$ *KEBARANGKALIAN HUJUNG ATAS Q***(***z***)** *BAGI TABURAN NORMAL* **N(0, 1)**

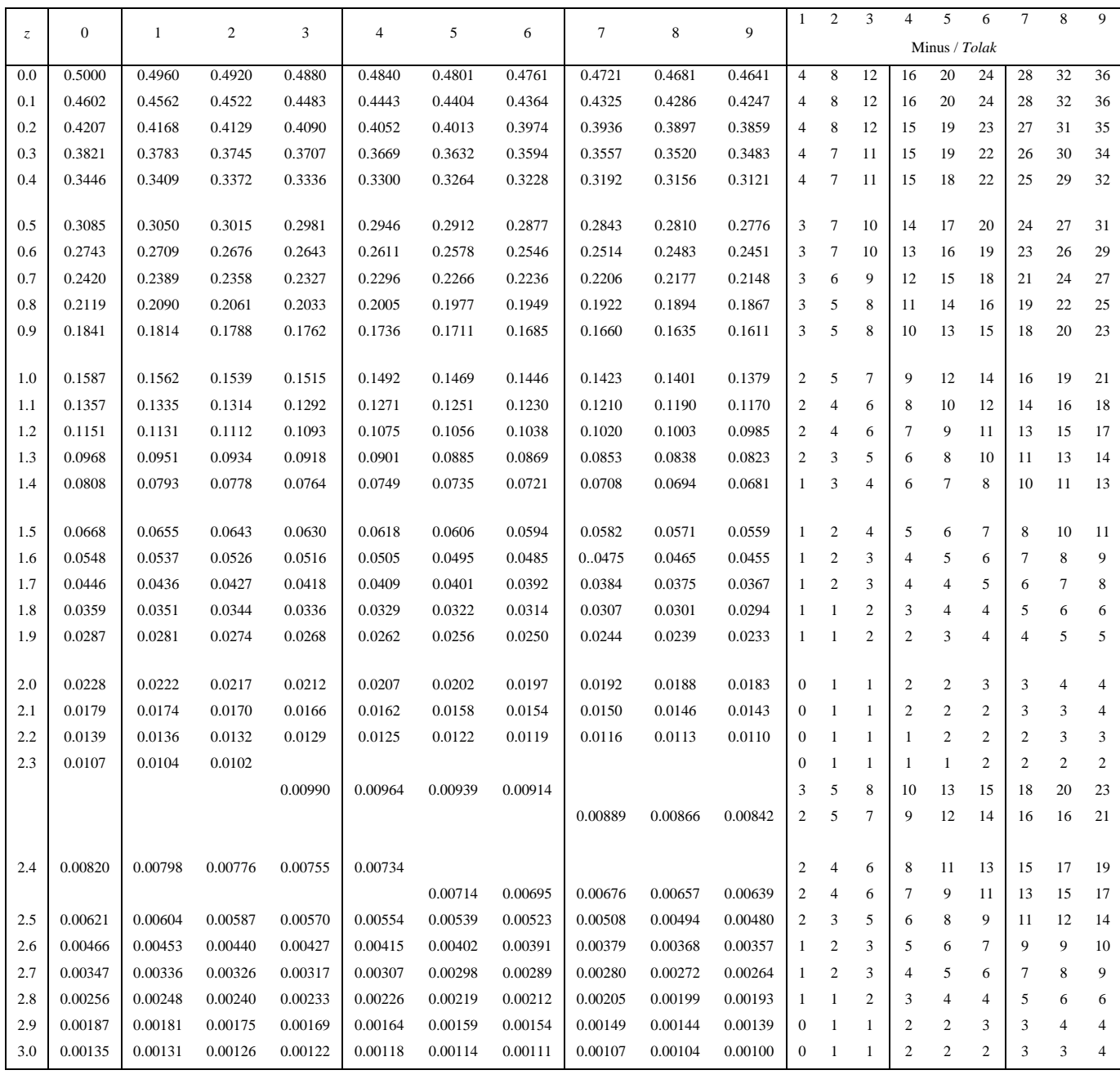

For negative *z* use relation:

*Bagi z negatif guna hubungan*:

$$
Q(z) = 1 - Q(-z) = P(-z)
$$

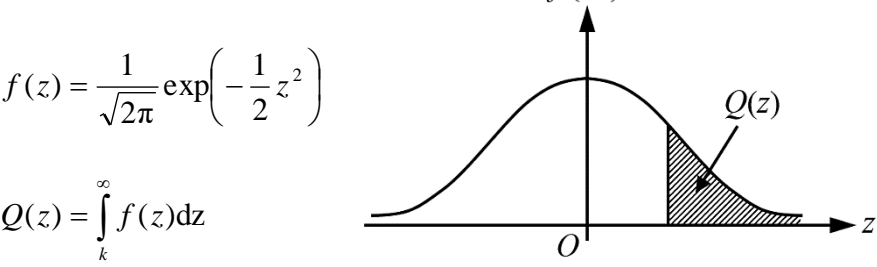

 $f(z)$ 

Example / *Contoh*: If  $X \sim N(0, 1)$ , then *Jika X* ~ N(0, 1), *maka*  $P(X > k) = Q(k)$  $P(X > 2.1) = Q(2.1) = 0.0179$ 

# **BLANK PAGE** *HALAMAN KOSONG*

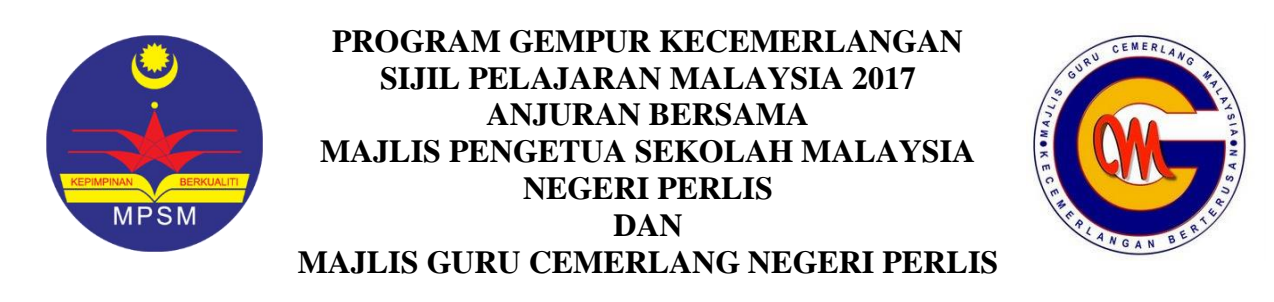

**NAMA : \_\_\_\_\_\_\_\_\_\_\_\_\_\_\_\_\_\_\_\_\_\_\_\_\_\_\_\_\_\_\_\_\_\_\_\_\_\_\_\_**

 $\tt TINGKATAN$  :

#### **Arahan Kepada Calon**

- 1 Tuliskan **nama** dan **tingkatan** anda pada ruang yang disediakan.
- 2 Tandakan  $(\checkmark)$  untuk soalan yang dijawab.
- 3 Ceraikan helaian ini dan ikat sebagai muka hadapan bersama-sama dengan kertas jawapan.

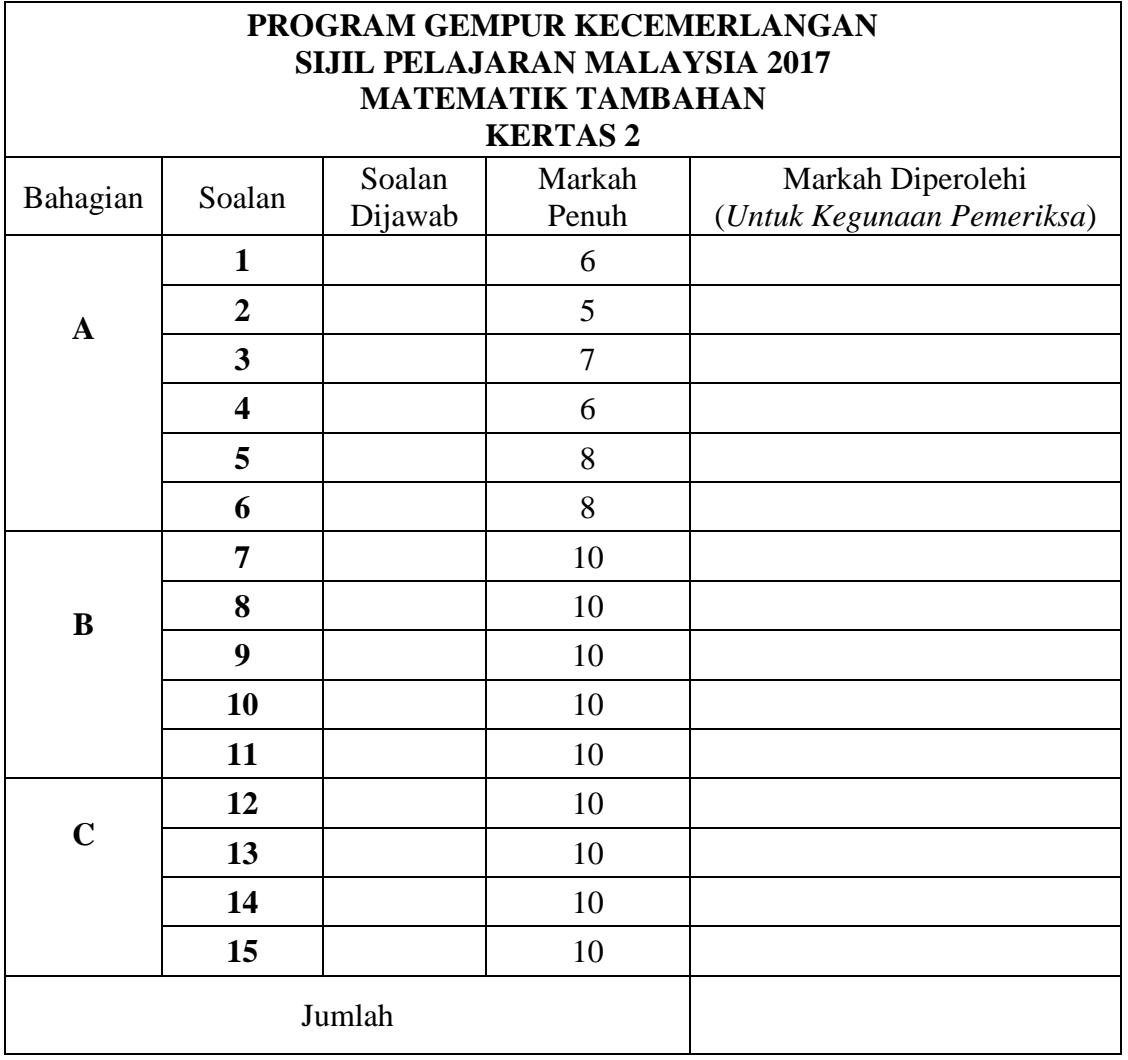

#### **INFORMATION FOR CANDIDATES** *MAKLUMAT UNTUK CALON*

1. This question paper consists of three sections: **Section A***.* **Section B** and **Section C**.

*Kertas soalan ini mengandungi tiga bahagian*: *Bahagian* **A**, *Bahagian* **B** *dan Bahagian* **C**.

2. Answer **all** questions in **Section A**, any **four** questions from **Section B** and any **two** questions from **Section C**.

*Jawab* **semua** *soalan dalam Bahagian* **A***, mana*-*mana* **empat** *soalan daripada Bahagian* **B** *dan mana*-*mana* **dua** *soalan daripada Bahagian* **C**.

3. Write your answers on the 'kertas jawapan' provided. If the 'kertas jawapan' is insufficient, you may ask for 'helaian tambahan' from the invigilator.

*Jawapan anda hendaklah ditulis di dalam kertas jawapan yang disediakan*. *Sekiranya kertas jawapan tidak mencukupi*, *sila dapatkan helaian tambahan daripada pengawas peperiksaan*.

4. Show your working. It may help you to get marks.

*Tunjukkan langkah-langkah penting dalam kerja mengira anda. Ini boleh membantu anda untuk mendapatkan markah.*

- 5. The diagram in the questions provided are not drawn to scale unless stated. *Rajah yang mengiringi soalan tidak dilukis mengikut skala kecuali dinyatakan.*
- 6. The marks allocated for each question are shown in brackets. *Markah yang diperuntukkan bagi setiap soalan ditunjukkan dalam kurungan.*
- 7. The Upper Tail Probability Q(*z*) For The Normal Distribution N(0, 1) Table is provided on page **17**.

*Jadual Kebarangkalian Hujung Atas Q*(*z*) *bagi Taburan Normal* N(0, 1) *disediakan di halaman* **17***.*

- 8. A list of formulae is provided on page **2** and **3**. *Satu senarai rumus disediakan di halaman* **2** *dan* **3***.*
- 9. Graph paper is provided. *Kertas graf disediakan*.
- 10. You may use a scientific calculator. *Anda dibenarkan menggunakan kalkulator saintifik.*
- 11. Tie the 'kertas jawapan' and the graph papers and hand in to the invigilator at the end of the examination.

*Ikat kertas jawapan dan kertas graf dan serahkan kepada pengawas peperiksaan pada akhir peperiksaan.*